# **QGIS Application - Feature request #1493 Impossible to use internal ID field to label features**

*2009-01-19 03:47 PM - Maxim Dubinin*

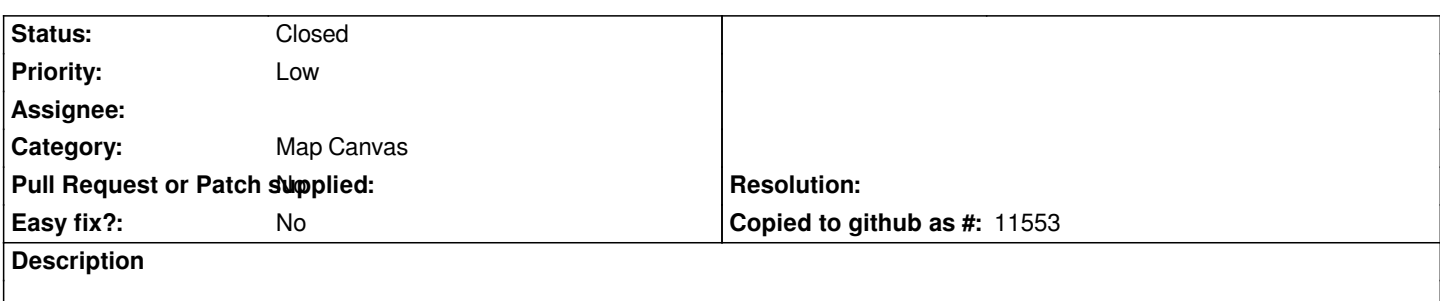

*It is impossible to use ID to label features, which otherwise would be quite handy for just assigning numbers.*

#### **History**

## **#1 - 2009-01-20 10:55 AM - Maciej Sieczka -**

*What data format?*

*Are you reffering to the IDs that QGIS applies internally to features, visible e.g. when you browse the data table content, or do you really have a column "ID" in your vector map and can't use it for labelling?*

### **#2 - 2009-01-20 01:06 PM - Maxim Dubinin**

*sorry for being not descriptive enough*

*I'm working with shape-files and I was hoping to be able to use internal ID field for labeling, not to create another one.*

#### **#3 - 2011-12-16 01:58 PM - Giovanni Manghi**

*- Target version changed from Version 1.7.0 to Version 1.7.4*

#### **#4 - 2012-04-15 10:13 AM - Giovanni Manghi**

*- Target version changed from Version 1.7.4 to Version 2.0.0*

## **#5 - 2012-04-18 01:09 AM - Jürgen Fischer**

- *Pull Request or Patch supplied set to No*
- *Status changed from Open to Closed*
- *Assignee deleted (nobody -)*

*implemented in the new labeling. use the expression \$id as label.*